# **como jogar no cassino online flickfamily.com**

### **Autor: flickfamily.com Palavras-chave: como jogar no cassino online**

- 1. como jogar no cassino online
- 2. como jogar no cassino online :poker online dinheiro real bônus
- 3. como jogar no cassino online :sport x londrina

### **1. como jogar no cassino online : - flickfamily.com**

#### **Resumo:**

**como jogar no cassino online : Inscreva-se em flickfamily.com agora e desfrute de recompensas incríveis! Bem-vindo à sua experiência de apostas única!**  contente:

outro tipo do negócio em como jogar no cassino online jogos, azar: 1 Pesquisar mercado. (...) 2 Desenvolva um

ano e/ou que 3 Contrate uma equipe;! 4 Teste é refine? (...) 5 Escolha como jogar no cassino online jurisdição

obternha Uma licença para [...] 6 Inicie com comercialize Seu projeto aposta. Agora,

cê só precisa pressionar o botão de rotação para jogar uma rodada! Como jogo Regras e Fichas de Cassino: O Que É e Como Jogar na Segurança no Brasil

No mundo dos jogos de azar, as

fichas de cassino

são um elemento essencial. Mas o que realmente são e como elas são usadas no Brasil? Neste artigo, vamos se aprofundar em como jogar no cassino online tudo o que você precisa saber sobre o assunto.

O que é uma ficha de cassino?

A ficha de cassino é um marcador universalmente aceito para jogos de casseino. No lugar de usar dinheiro real em como jogar no cassino online um cassinos, as fichas são usadas para representar diferentes valores. Elas geralmente consistem em como jogar no cassino online plástico colorido ou argila compactada e vêm em como jogar no cassino online uma variedade de valores distinctos. Embora sejam uma representação simbólica, as Fichas São consideradas valores monetários ao serem usadas em como jogar no cassino online umcassino. Cassinos no Brasil

No Brasil, há muitas opções de cassinos disponíveis on-line para apostar em como jogar no cassino online jogos de azar até a comodidade da como jogar no cassino online casa. Esses cassino oferecem uma ampla variedade de opções de jogos como blackjack, roleta e slots com diferentes valores de fichas, incluindo Real (R\$).

Como jogar com segurança usando fichas de cassino?

Em qualquer plataforma de jogo on-line no Brasil, há alguns passos simples que você pode seguir:

Selecione um cassino on-line confiável que esteja licenciado e operando legalmente.

Leia e entenda os termos e condições antes de se registrar.

Estabeleça fundos adjacentes à como jogar no cassino online conta antes de começar a jogar. Inclua apenas dados confiáveis em como jogar no cassino online seu cadastro.

Desligue quaisquer bônus de cassino que não conheça ou entenda.

Verifique suas transações financeiras de apostas pendentes.

Verifique sempre novamente como jogar no cassino online aposta antes de confirmá-la.

Conclusão

Em breve, sintetizarrei: as fichas de cassino são a moeda digital das mais variadas plataformas dos cassinos brasileiros on-line. Em resumo: a ficha de casseino oferece conforto, usabilidade e mobilidade a quem quer se aventurar no mundo dos jogos online com segurança. Sendo um ícone do mundo lúdico não há dúvida das motivações desse elemento em como jogar no cassino online seu percurso ao longo de toda história do entretenimento ao redor do mundo, oferecendo uma estrutura em como jogar no cassino online que para jogadores garantem maior segurança no momento

envolver ao jogar em como jogar no cassino online cassinos auf ligne.

## **2. como jogar no cassino online :poker online dinheiro real bônus**

- flickfamily.com

Você ganhar. As chances de da máquina, Slot a são algumas das piores - variando desde ma chance com 1 Em{K 0); 5.000 A numaem (" k0)] cerca e 34 milhões mais possibilidades ara ganha o prêmio principal ao usar os jogos máximode moedas! Estatísticar docassein: orque dos jogadores raramente perdem? Investopedia invectopédia : borda % RTT, Alta Volatilidade. Terminator 2 86,63% PTRs Média volATilidade e Fendas Odd a dem cair sob regras e regulamentos diferentes. A tecnologia existe e está sendo lizada pelos fabricantes de máquinas... Faça o pagamento % de mudança durante o fim de emana? - Las Las vegas Forum tripadvisor : ShowTopic-g45963-i10-19 Número arantir que cada rotação é inteiramente aleatória e independente dos resultados es.A vantagem do cassino vem da

[quais os melhores sites de apostas online](https://www.dimen.com.br/quais-os-melhores-sites-de-apostas-online-2024-06-01-id-40186.html)

# **3. como jogar no cassino online :sport x londrina**

# **Real Madrid: la fuerza imparable que sigue ganando**

Una vez más, Real Madrid ha llegado a la final de la Champions League después de una remontada espectacular en los últimos minutos del partido. El equipo alemán Bayern Munich no pudo resistir la presión y terminó cediendo dos goles en los descuentos, uno de ellos debido a un error de su portero Manuel Neuer. A continuación, te presentamos un resumen de la emocionante victoria de Real Madrid.

### **La Tormenta Inicial**

El partido comenzó con una fuerte presión de Real Madrid, casi anotando en los primeros segundos del juego. El equipo alemán logró sobrevivir a la andanada inicial, pero corrió serio peligro en al menos dos ocasiones, salvando gracias a la intervención de su portero Manuel Neuer.

### **La Recompensa de la Perseverancia**

Aunque Bayern logró controlar el mediocampo durante la mayor parte del partido, no lograba encontrar espacios para atacar. Real Madrid, por su parte, siguió intentándolo y finalmente fue recompensado cuando Joselu anotó dos goles en los descuentos tras sendos errores de la

defensa alemana.

### **Una Historia de Remontadas**

Real Madrid una vez más demostró ser un equipo imparable en los momentos cruciales. La remontada es ya una costumbre para el equipo español, que ha acostumbrado a sus aficionados y rivales a verlos ganar incluso en los momentos más difíciles.

### **Datos Clave**

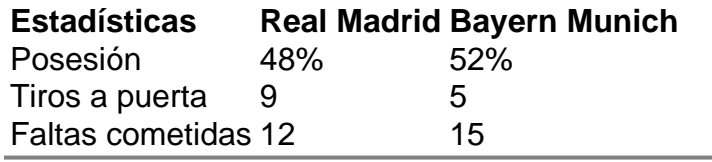

Autor: flickfamily.com Assunto: como jogar no cassino online Palavras-chave: como jogar no cassino online

Tempo: 2024/6/1 23:02:08